# **TRAINING OFFERING**

**Vous pouvez nous joindre ici**

.

Email: training.ecs.fr@arrow.com Phone: 01 49 97 50 00

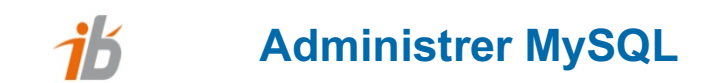

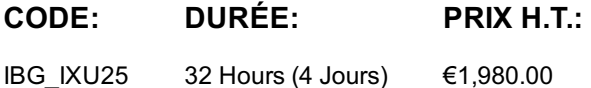

# **Description**

Au fil des années, MySQL est devenu le serveur de bases de données issu du monde libre le plus largement adopté par les entreprises. Il est donc de plus en plus fréquemment demandé aux administrateurs de bases de données d'en acquérir la maîtrise. Débutant par les principes fondamentaux et progressant vers des matières plus avancées telles que l'optimisation de performances et les installations de réplication, cette formation de 5 jours vous enseignera tout ce que vous devez savoir pour utiliser et contrôler MySQL.

#### **Objectifs**

- Savoir utiliser MySQL, ses fonctions et ses extensions
- Apprendre à installer et configurer MySQL sur Linux et Windows
- Être à même d'assurer l'exploitation et l'optimisation du serveur
- Comprendre comment sauvegarder et restaurer les données
- Savoir mettre en oeuvre le mode transactionnel et la réplication des données

#### **Audience**

Utilisateurs et développeurs

#### **Training Development**

- Une formation rythmée basée sur l'alternance et la complémentarité de phases théoriques et de mises en situation pratiques à l'occasion desquelles les participants sont amenés à réaliser des tâches d'administration de complexité croissante.
- Des échanges avec les animateurs sur les meilleures pratiques pour garantir la disponibilité des bases.

#### **Prérequis**

Avoir suivi la formation "Interroger des bases de données avec le langage SQL" (LA300) ou connaissances équivalentes

### **Programme**

- Définition d'un SGBD : rôle et utilité
- Le modèle client/serveur
- Le modèle LAMP/WAMP
- La compagnie MySQL AB
- Les types de licences
- Présentation de l'installation
- Gérer les tables et les schémas

## **Les commandes et leur syntaxe**

- Les commandes SELECT, INSERT, DELETE
- Les commandes CREATE, DROP
- Les clauses WHERE, LIMIT
- Les fonctions d'agrégation
- Gérer les données
- Les types de données
- L'internationalisation
- Le client texte par défaut
- Les clients graphiques de MySQL
- Les jointures et sous-requêtes
- Les fonctions et les extensions de MySQL

# **L'administration du système**

- Installation et mise à jour de MySQL
- Configuration de MySQL
- Les moteurs de stockage
- Sécurité et droits d'accès
- Les fichiers de log
- Gérer les comptes utilisateur
- Sauvegarder, importer, exporter et restaurer les données
- Les transactions avec InnoDB
- $\cdot$  Les verrous
- Internationalisation
- Serveurs multiples
- La réplication

# **Optimisation de MySQL**

- Mesurer les performances du serveur
- Optimisation des requêtes avec MyISAM
- Optimisation des requêtes avec InnoDB
- Optimisation de la base de données
- Réglages du serveur

### **Dates de session**

Sur demande. Merci de nous contacter

#### **Complémentaires**

Cette formation est également disponible sous forme de formation sur site. Veuillez nous contacter pour en savoir plus.